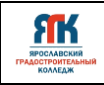

### **Государственное профессиональное образовательное учреждение Ярославской области Ярославский градостроительный колледж**

СОГЛАСОВАНО: учебно-методической комиссией ДТ Кванториум Протокол № 12 OT « dd » unener 2023 r.

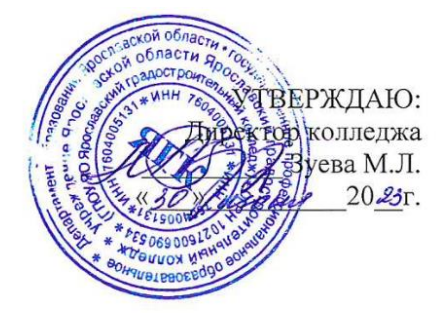

# **ДОПОЛНИТЕЛЬНАЯ ОБЩЕОБРАЗОВАТЕЛЬНАЯ ОБЩЕРАЗВИВАЮЩАЯ ПРОГРАММА**

# **«Хайтек»**

Введено в действие с 14 августа 2023г

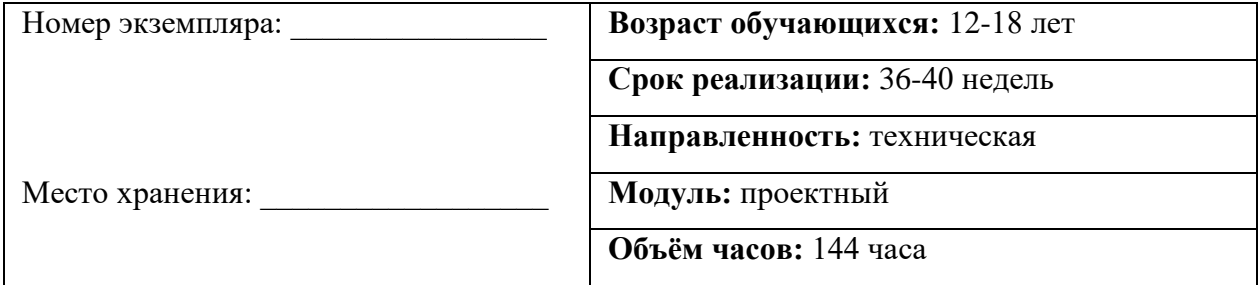

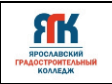

### **ДОПОЛНИТЕЛЬНАЯ ОБЩЕОБРАЗОВАТЕЛЬНАЯ ОБЩЕРАЗВИВАЮЩАЯ ПРОГРАММА «Хайтек»**

Организация – разработчик: ГПОУ ЯО Ярославский градостроительный колледж, структурное подразделение – детский технопарк «Кванториум» Автор разработки:

Щетинников Илья Олегович – педагог дополнительного образования,

Исаева Светлана Николаевна – зам.руководителя структурного подразделения детский технопарк «Кванториум»,

Иванова Елена Валериевна – методист структурного подразделения – детский технопарк «Кванториум»,

Митрошина Юлия Владимировна – методист структурного подразделения - детский технопарк «Кванториум».

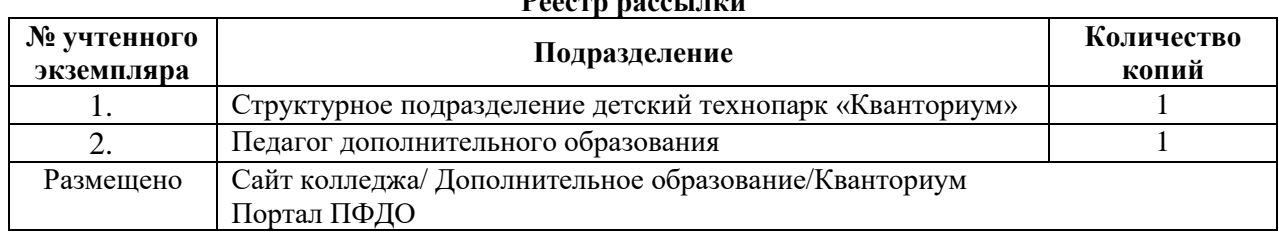

**Peecre** pace untu

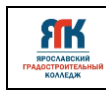

# **СОДЕРЖАНИЕ**

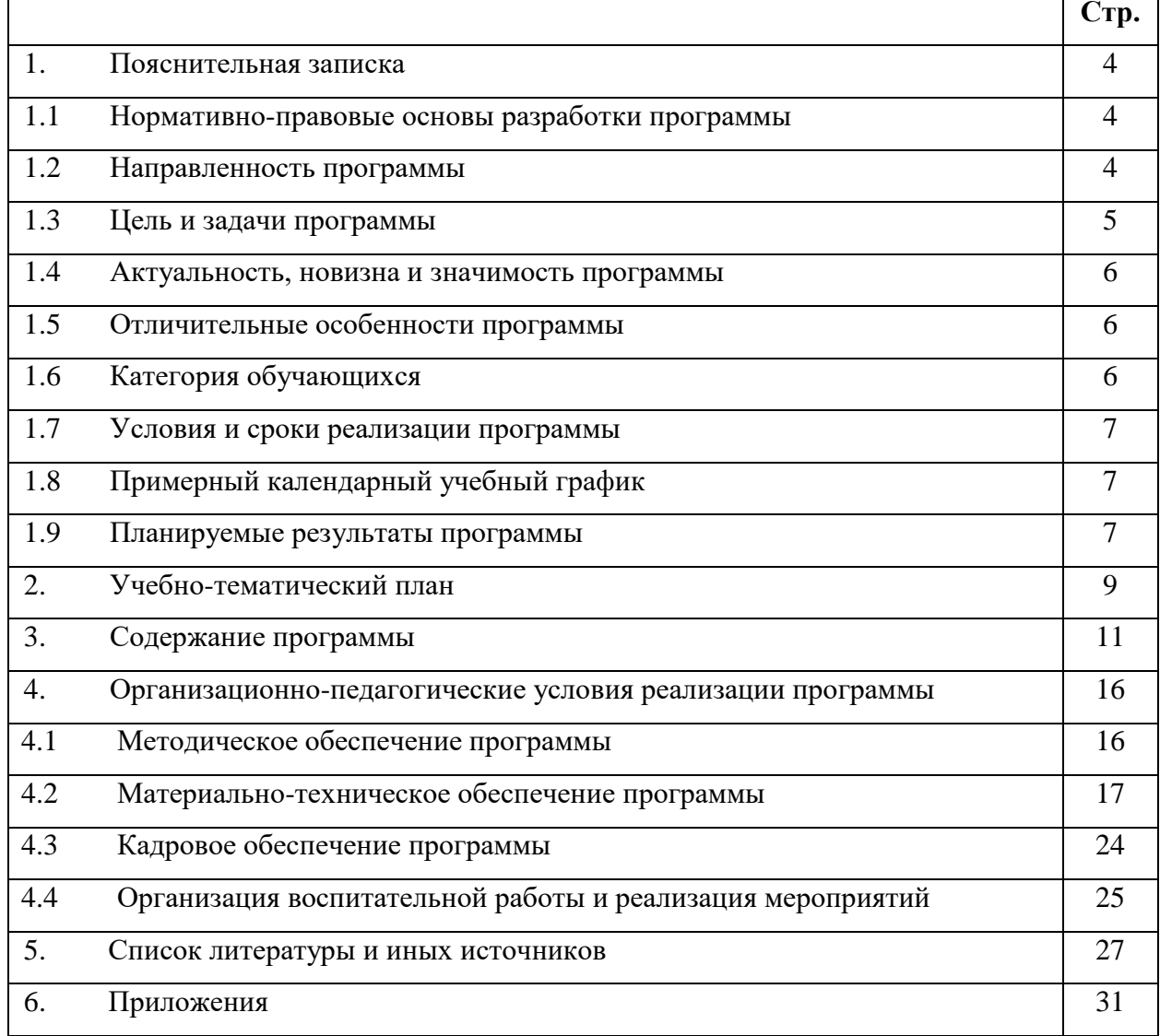

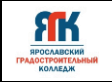

### **1. Пояснительная записка**

#### **1.1.Нормативно-правовые основы разработки программы**

Настоящая дополнительная общеобразовательная общеразвивающая программа «Хайтек» (далее - программа) разработана с учетом:

• Федерального закона от 29.12.12 г. № 273-ФЗ «Об образовании в Российской Федерации»;

• Федерального закона от 31.07.2020 № 304-ФЗ «О внесении изменений в Федеральный закон «Об образовании в Российской Федерации» по вопросам воспитания обучающихся»;

• Приказа Министерства просвещения Российской Федерации от 27 июля 2022 г. № 629 «Порядок организации и осуществления образовательной деятельности по дополнительным общеобразовательным программам»;

• Приказа Министерства просвещения Российской Федерации от 03.09.2019 № 467 "Об утверждении Целевой модели развития региональных систем дополнительного образования детей";

• Постановления Главного государственного санитарного врача Российской Федерации от 28.09.2020 № 28 "Об утверждении санитарных правил СП 2.4. 364820 "Санитарно-эпидемиологические требования к организациям воспитания и обучения, отдыха и оздоровления детей и молодежи";

• Постановление правительства ЯО № 527-п 17.07.2018 (в редакции постановления Правительства области от 15.04.2022 г. № 285-п) Концепция персонифицированного дополнительного образования детей в Ярославской области;

• Приказа департамента образования ЯО от 21.12.2022 № 01-05/1228 «Об утверждении программы персонифицированного финансирования дополнительного образования детей»;

• Устава государственного профессионального образовательного учреждения Ярославской области Ярославского градостроительного колледжа;

• Положения о реализации дополнительных общеобразовательных программ в ГПОУ ЯО Ярославском градостроительном колледже;

• Рабочей программы воспитания детского технопарка «Кванториум» на 2023-2024 учебный год.

#### **1.2. Направленность программы**

Дополнительная общеобразовательная общеразвивающая программа «Хайтек» относится к программам технической направленности.

# ЯK

### **1.3. Цели и задачи образовательной программы**

**Цель –** формирование у обучающихся начальных профессиональных инженерных компетенций, технических знаний и практических навыков в процессе изучения работы высокотехнологичного оборудования посредством проектной деятельности.

### **Задачи**:

### **Обучения:**

- познакомить с основами теории решения изобретательских задач;

- обучить работе на специализированном оборудовании и в программных средах;

- обучить использованию методик СМАРТ и SCRUM с помощью современных технологий и оборудования при формировании собственных идей и решений;

- обучить применению теоретических знаний на практике в соответствии с современным уровнем развития технологий;

- обучить навыкам проектной и соревновательной деятельности;

- обучить основам взаимодействия с потенциальным заказчиком, партером;

- обучить основам работы в команде, возможным ролям и инструментам командной работы;

- обучить технологиям публичного выступления, формам публичных выступлений;

- обучить основам экономики проекта и бизнес-планирования проекта.

# **Развития:**

- стимулировать интерес к техническим наукам, обработке материалов;

- сформировать интерес к основам изобретательской деятельности; развивать творческие способности и креативное мышление;

- развивать память, внимание, логическое, пространственное мышление;

- сформировать умение аргументировать свое мнение;

- стимулировать познавательную и творческую активность обучающихся посредством включения их в различные виды соревновательной и публичной деятельности;

- выявлять и развивать навыки soft skills: умения генерировать идеи, слушать и слышать собеседника;

- развивать чувства самоуважения и уверенности в своих силах, основанной на результатах своего труда.

### **Воспитания:**

- воспитывать уважение к интеллектуальному и физическому труду;

- воспитывать личностные качества, такие как: целеустремленность, самостоятельность, настойчивость;

ЯК

- воспитать интерес к информационной и коммуникационной деятельности, бережному отношению к техническим устройствам;

- воспитать социальную и гражданскую активности, культуру работы в команде; позитивное принятие себя как личности, сознательное понимание своей принадлежности к социальным общностям; ценностное отношение к науке и техническому творчеству; понимание необходимости творческого мышления для развития личности и общества;

- создать условия для вовлечения в воспитательный процесс обучающихся на принципах сотрудничества и взаимоуважения.

### **1.4. Актуальность, новизна и значимость программы**

Дополнительная общеобразовательная общеразвивающая программа «Хайтек» основана на проектном подходе и предоставляет современную образовательную платформу для развития творческих способностей и мотивации обучающихся. Она стимулирует самостоятельное изучение информации, генерацию новых идей и решение реальных задач. Проектная деятельность является ключевым инструментом, который повышает качество подготовки обучающихся, улучшает мотивацию к обучению и раскрывает потенциал каждого в процессе образования.

Программа «Хайтек» также помогает формировать четыре важные компетенции: креативность, коммуникативность, критическое мышление и командную работу.

Дополнительная общеобразовательная общеразвивающая программа готовить обучающихся к исследовательской и изобретательской деятельности, развивает способности нестандартно мыслить и принимать решения в условиях неопределенности.

# **1.5 Отличительные особенности образовательной программы**

К отличительным особенностям программы относятся командная проектная деятельность, участие в соревнованиях и конкурсах регионального, федерального и международного уровней. Содержание программы ориентировано на формирование предпрофессиональных умений и компетенций, профессиональный выбор.

Проектная деятельность осуществляется на принципах проектного обучения и включает выполнение реальных заказов от партнерских организаций. Участие в соревнованиях способствует развитию soft и hard компетенций, позволяющих определиться с профессиональным выбором.

# **1.6 Категория обучающихся**

Данная образовательная программа разработана для работы с обучающимися от 12

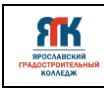

до 18 лет (6-11 классы). Программа ориентирована на мотивированных детей, освоивших вводный и углубленный модули программ «Хайтек», и считается программой второго и последующих годов обучения.

Программа не адаптирована для обучающихся с ОВЗ.

### **1.7 Условия и сроки реализации образовательной программы**

Наполняемость группы не менее 8 и не более 20 человек.

Форма обучения - очная, очно-заочная с использованием дистанционных технологий, ИКТ.

Режим занятий. При очной форме обучения: 2 раза в неделю по 2 академических часа (по 30-45 минут в зависимости от формы обучения и вида занятий) с 10-минутным перерывом. При использовании очно-заочной формы обучения не менее трети объема аудиторных часов должно быть реализовано в очной форме, остальные - заочно и с применением дистанционных технологий.

Объем учебной нагрузки в год – 144 часа, в неделю – 4 часа. Продолжительность учебного года – 36 недель.

Занятия проводятся в цехе Хайтек, оборудованном согласно санитарноэпидемиологическим требованиям.

Форма занятий - групповая, по подгруппам, в парах. Форма аттестации – промежуточная, с применением различных видов контроля.

# **1.8 Примерный календарный учебный график**

Календарно-учебный график формируется после утверждения расписания.

Занятия привлеченных специалистов вносятся в календарно-учебный график согласно расписанию, сформированному для занятий с привлеченными специалистами.

# **1.9. Планируемые результаты и способы определения результативности образовательного процесса**

### **Обучающийся будет знать:**

- основы инженерии, способы создания изобретений;

- виды информации, ее анализа, способы различения информации, ее интерпретации;

- основы СМАРТ и способы решения проблем в СМАРТ;

- этапы проектно-исследовательской деятельности;

-этапы реализации собственной идеи;

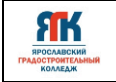

-основы методики SCRUM;

-экономику проектирования, бизнес-планирование проекта.

### **Обучающийся будет уметь:**

-находить актуальные идеи;

-создавать проекты по SCRUM, используя разное высокотехнологичное оборудование при выполнении;

-оформлять и представлять продукты проектной работы публично;

-разрабатывать концепцию проекта.

#### **Обучающийся будет осознавать:**

-ценность информации и ее обработки, передачи и хранения;

-важность взаимодействия команды в реализации проекта;

-готовность к соревновательной деятельности и продолжению обучения;

-особенности патриотической, гражданской позиции в жизни;

-возможности участия семьи и наставников в мероприятиях Кванториума.

#### **Способы отслеживания результатов освоения программы учащимися**:

-промежуточная аттестация по окончанию модуля;

-контрольные задания по окончанию темы;

-решение кейса;

-презентация и защита проекта;

-участие в соревнованиях различного уровня.

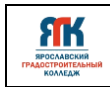

# **2. Учебно-тематический план программы «Хайтек»**

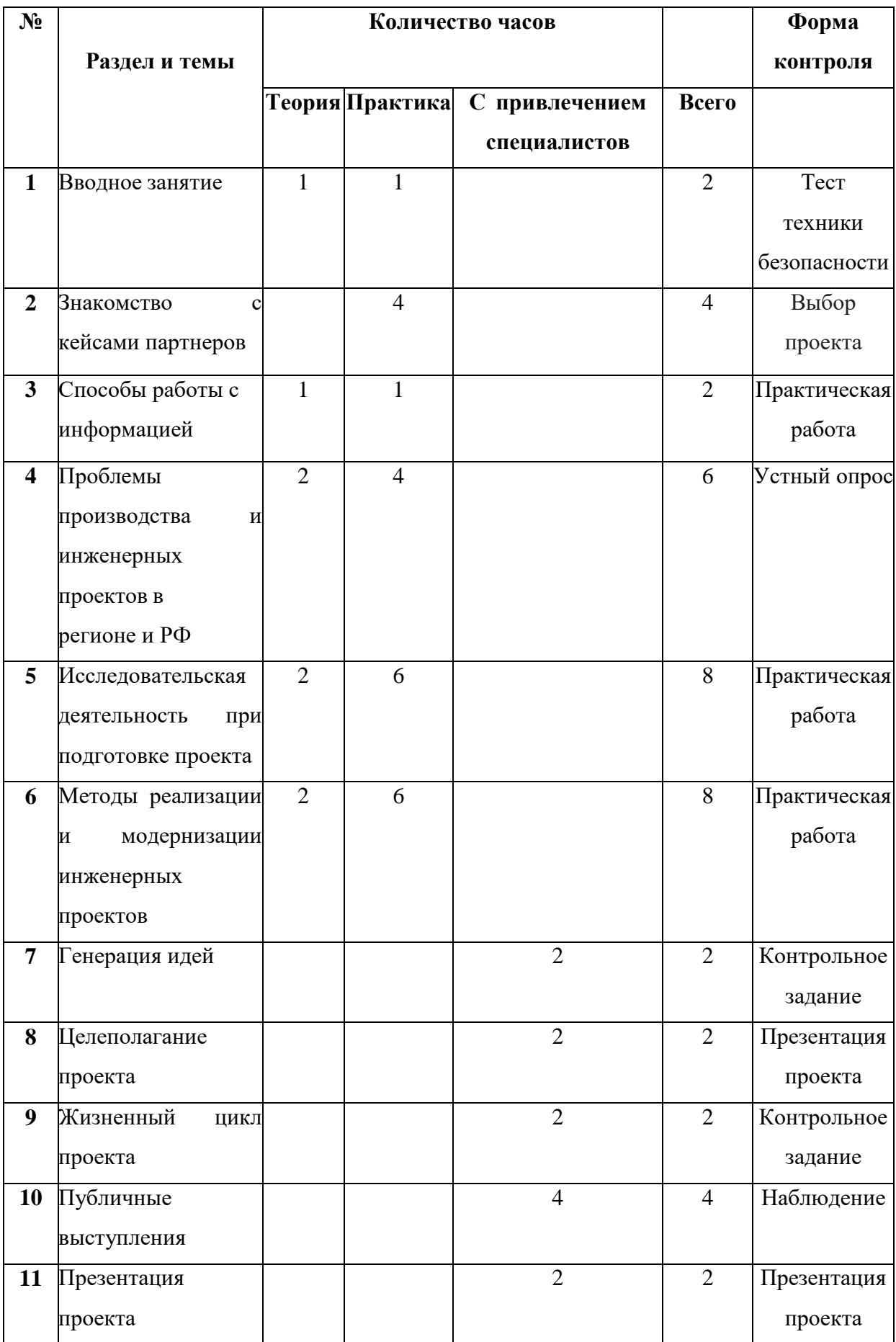

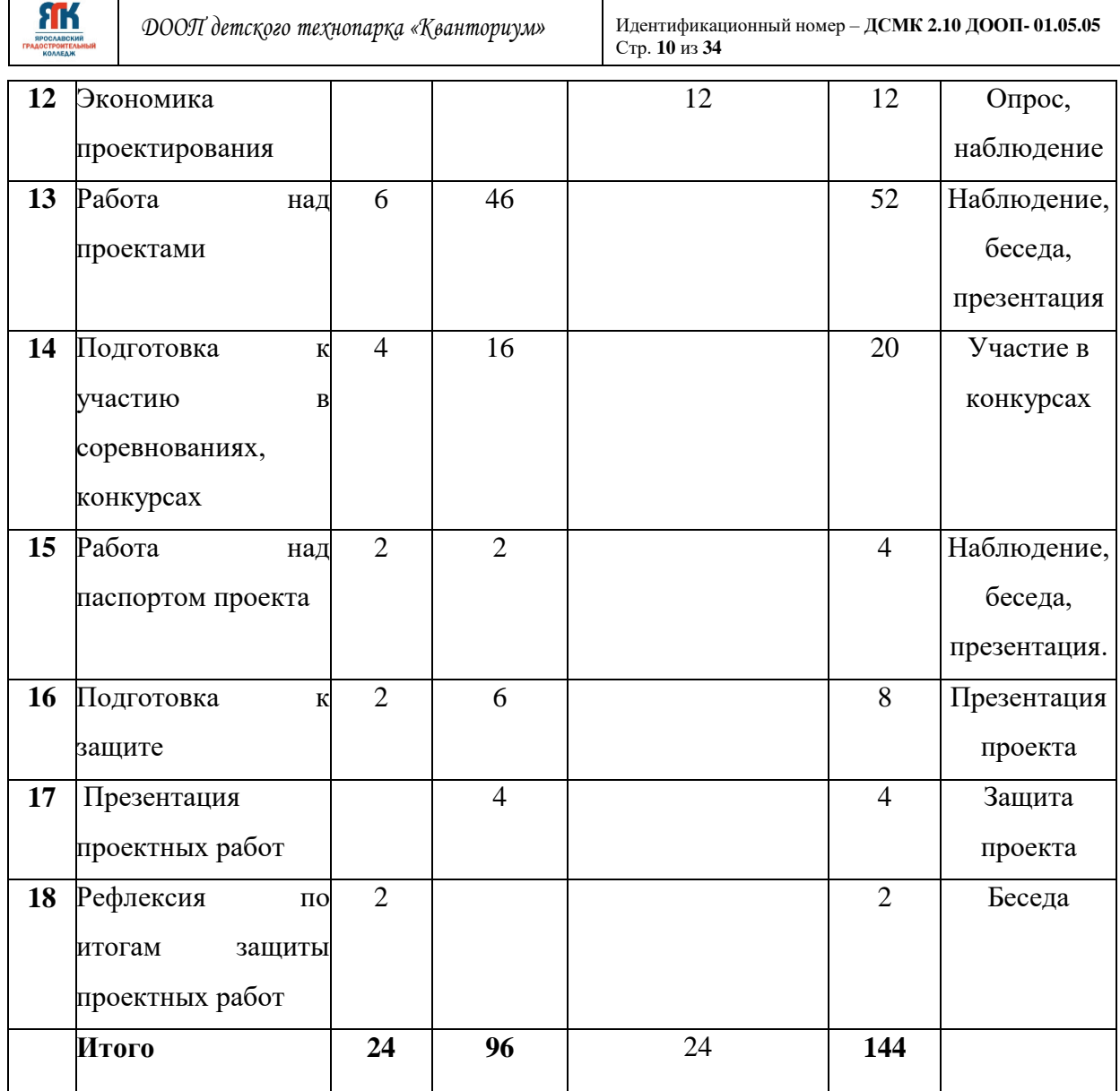

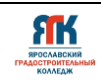

### **3. Содержание образовательной программы.**

# *Тема 1. Вводное занятие (2 часа)*

### **Теория**

-изучение правил поведения в квантуме;

-ознакомление с планом и видами работ по направлению;

-ознакомление с инструктажом по технике безопасности при работе на ПК и оборудовании, а также при работе с ручным и электрическим инструментом; -ознакомление с противопожарной безопасностью.

### **Практика**

**-**опрос по технике безопасности, правилам противопожарной безопасности; -назначение ответственных (дежурных) за безопасность в квантуме.

### *Тема 2. Знакомство с кейсами партнеров (4 часа)*

### **Практика**

-совместная работа обучающихся с другими направлениями, анализ перспектив реализации совместных кейсов в учебном году;

- знакомство с кейсами партнеров;

- формирование рабочих команд.

### *Тема 3. Способы работы с информацией (2 часа)*

### **Теория**

-приемы работы с текстовыми источниками, графическими, статистическими динамическими;

-этапы работы с информацией;

-инструменты для структурирования и хранения информации по проектам (канбан- доска, ресурсы с цифровыми досками)

#### **Практика**

создание канбан-доски (формат доски на выбор).

# *Тема 4. Проблемы производства и инженерных проектов в регионе и РФ (6 часов)*  **Теория**

-анализ информации и интерпретация актуальности;

-решение проблем через создание новой актуальности;

-разные способы обработки собственной идеи.

### **Практика**

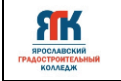

**-**обработка своих идей исходя из решения проблемы, презентация идеи, обоснование ее актуальности для нашего региона.

# *Тема 5. Исследовательская деятельность при подготовке инженерного проекта*

### *(8 часов)*

### **Теория**

-сущность понятия «проектно – исследовательская деятельность»;

-этапы исследовательской деятельности;

- формирование гипотезы, объекта, предмета исследования;
- способы ведения исследовательской деятельности;

### **Практика**

- **-** поиск актуальности;
- первичное формирование проблемы, гипотезы, предмета и объекта исследования;
- методы ведения исследования, анализ и обработка исследования.

# *Тема 6. Методы реализации инженерно-технических проектов (8 часов)* **Теория:**

**-**этапы работы с заказчиками;

-алгоритм работы над собственными идеями;

-основы управления проектом, составление карты проекта.

### **Практика**

**-**предпроектная разработка, первичный сбор информации, детализация темы и проблемы;

-прототипирование проекта, поставить цель и задачи, составление дорожной карты (Приложение 2).

### *Тема 7. Генерация идей (2 часа)*

### **Теория**

**-** разбор понятия "Генерация идей", рассмотрение методов генерации идей.

### **Практика**

**-** тренинг на генерацию идей.

### *Тема 8. Целеполагание проекта (2 часа)*

### **Теория**

**-** разбор понятий "Проект" "Целеполагание", "Цель", "Задачи". Знакомство с

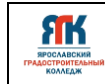

методикой "SMART".

### **Практика**

**-** постановка целей и задач в соответствии с идеями проектов обучающихся.

### **Тема 9.** *Жизненный цикл проекта (2 часа)*

### **Теория**

**-** понятие "Жизненный цикл проекта", "Инициация", "Планирование", "Исполнение", "Контроль", "Завершение проекта". Программы для планирования проекта (Miro, Битрикс, Trello и др.)

### **Практика**

**-** составление таймлайна проекта, определение длительности задач, составление рабочего расписания команды.

### *Тема 10. Публичные выступления (4 часа)*

### **Теория**

**-** работа с понятием публичные выступления, знакомство с разными формами публичных выступлений, отличительные особенности форм публичных выступлений. Этапы подготовки к публичному выступлению. Приемы и инструменты в работе над публичным выступлением. Реальные истории выдающихся ораторов и их путь к успеху.

### **Практика:**

**-** просмотр отрывков художественных фильмов, демонстрация различных приёмов, которые можно использовать в выступлении. Определение форм публичного выступления. Разбор упражнений: артикуляционная гимнастика, упражнения для силы голоса и дыхания. Работа с текстом. Определение форм защиты проектов. Разработка плана защиты проекта. Репетиция защиты проекта.

### *Тема 11. Презентация проекта (2 часа)*

### **Теория:**

- разобрать программы и их инструменты, которые помогут в создании презентации (PowerPoint, Google Slides, Prezi, SlidesGo, AhaSlides и др.).

### **Практика:**

- подготовка презентации к промежуточной аттестации.

# *Тема 12. Экономика проектирования (12 часов)*  **Теория**

-введение в экономику проектирования. Разработка концепции проекта. Экономическая целесообразность. Оценка внешней среды проекта. Анализ рынка. Анализ потребителей. Анализ конкурентов. Бизнес-планирование проекта. Этапы проекта.

### **Практика**

**-** разработка концепции проекта по плану. Разработка концепции и анализ внешней среды проекта. Описание предложения, цены, сбыта и продвижения, разработка мероприятий по производству и реализации проекта, составление сметы производства и бюджет.

# *Тема 13. Работа над проектами (52 часа)* **Теория**

**-** повторение теории ведения проектов, целеполагание, формирование концепции решения, сбор и хранения информации,работы в команде, обсуждение промежуточных результатов по проекту.

### **Практика**

**-** выполнение групповых и собственных проектов, подготовка моделей и прототипов, технологическая подготовка, изготовление, сборка, отладка, экспертиза, оценка эффективности, оптимизация объектов и процессов, вторая и последующие итерации, тестовая презентация проекта, доработка.

# *Тема 14. Подготовка к участию в соревнованиях, конкурсах (20 часов)*

# **Теория**

**-** положения о соревнованиях, конкурсах.

### **Практика**

**-** подготовка к соревнованиям, конкурсам.

# *Тема 15. Работа над паспортом проекта (4 часа)*

### **Теория**

**-** что такое паспорт проекта? Распределение материала по главам и рубрикам. Композиция проекта. Презентация к выступлению. Ее особенности и требования к оформлению.

# **Практика**

**-** разработка паспорта проекта, подготовке презентационного материала.

# *Тема 16. Подготовка к защите (8 часов)*

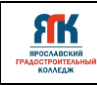

# **Теория**

**-** критерии защиты проекта.

### **Практика**

**-** предзащита проекта в группе.

### *Тема 17. Презентация проектных работ (4 часа)*

### **Практика**

- защита проекта.

# *Тема 18. Рефлексия по результатам защиты проектных работ (2 часа)* **Теория**

**-** обсуждение результатов защиты, процесса выполнения проектов, подведения итогов работ по направлению.

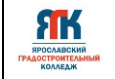

# **4. Организационно - педагогические условия программы**

### **4.1. Методическое обеспечение программы**

Основная форма обучения – очная, с применением дистанционных технологий. Формы занятий: теоретические, беседа, практические, комбинированные, презентации, соревнования и другие.

Педагогические технологии: проектное обучение, интерактивное обучение. Используемые методы, приемы: упражнения, практические, поисковые, эвристические, методы технологии решения изобретательских задач ТРИЗ, работа с заказчиком, техническое задание, самостоятельная работа, диалог и дискуссия; приемы дифференцированного обучения, обеспечивающие обучение каждого обучающегося на уровне его возможностей и способностей.

Для занятий используются дидактические материалы (схемы, шаблоны, эскизы, чертежи, инструкции, лабораторные работы и т.п.).

*Оценка образовательных результатов по итогам освоения программы проводится в форме промежуточной аттестации.* Основная форма аттестации – защита проектов.

### *Мониторинг образовательных результатов*

Цель мониторинга образовательных результатов – сбор сведений об этапах и уровне достижения обучающимися результатов освоения образовательной программы.

Предмет мониторинга – результаты обучающихся на разных этапах освоения программы.

Система отслеживания, контроля и оценки результатов обучения по данной программе имеет три основных критерия:

1. Надежность знаний и умений – предполагает усвоение терминологии, способов итиповых решений в сфере квантума.

2. Сформированность личностных качеств – определяется как совокупность ценностных ориентаций в сфере квантума, отношения к выбранной деятельности, понимания ее значимости в обществе.

3. Готовность к продолжению обучения в Кванториуме – определяется как осознанный выбор более высокого уровня освоения выбранного вида деятельности, готовность к соревновательной и публичной деятельности.

Критерий «Надежность знаний и умений» предусматривает определение начального уровня знаний, умений и навыков обучающихся, текущий контроль в течение занятий модуля, итоговый контроль. Входной контроль осуществляется на первых занятиях с помощью наблюдения педагога за работой обучающихся. Текущий контроль проводится с ЯK

помощью различных форм, предусмотренных кейсами или дисциплинами. Цель текущего контроля – определить степень и скорость усвоения каждым ребенком материала и скорректировать программу обучения, если это требуется. Итоговый контроль проводится в конце каждого модуля или дисциплины развивающего блока. Итоговый контроль определяет фактическое состояние уровня знаний, умений, навыков ребенка, степень освоения материала по каждому изученному разделу и всей программе объединения. Формы подведения итогов обучения: контрольные упражнения и тестовые задания; защита индивидуального или группового проекта; выставка работ; соревнования; взаимооценка обучающимися работ друг друга.

Критерий «Сформированность личностных качеств» предполагает выявление и измерение социальных компетенций: осознанности деятельности, ценностного отношения к деятельности, интереса и удовлетворенности познавательных и духовных потребностей.

Критерий «Готовность к продолжению обучения в Кванториуме» предполагает сформированность установки на продолжение образования в Кванториуме по иным модулям разного уровня сложности. Также учитывает готовность ребенка к публичной деятельности и участию в соревнованиях через использование методов социальных проб, наблюдения и опроса.

### **Оценка результатов проектной деятельности производится по трём уровням:**

«высокий»: проект носил творческий, самостоятельный характер и выполнен полностью в планируемые сроки;

«средний»: обучающийся выполнил основные цели проекта, но в проекте имеют место недоработки или отклонения по срокам; «низкий»: проект не закончен, большинство целейне достигнуты.

Предполагается два вида оценочных средств: индивидуальный и коллективнопроектный.

### **4.2. Материально-техническое обеспечение программы**

В состав перечня оборудования Хайтек-квантума входят

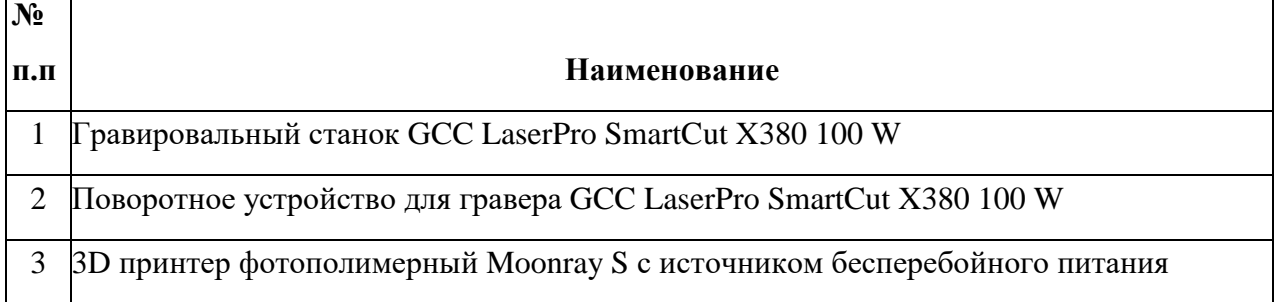

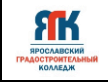

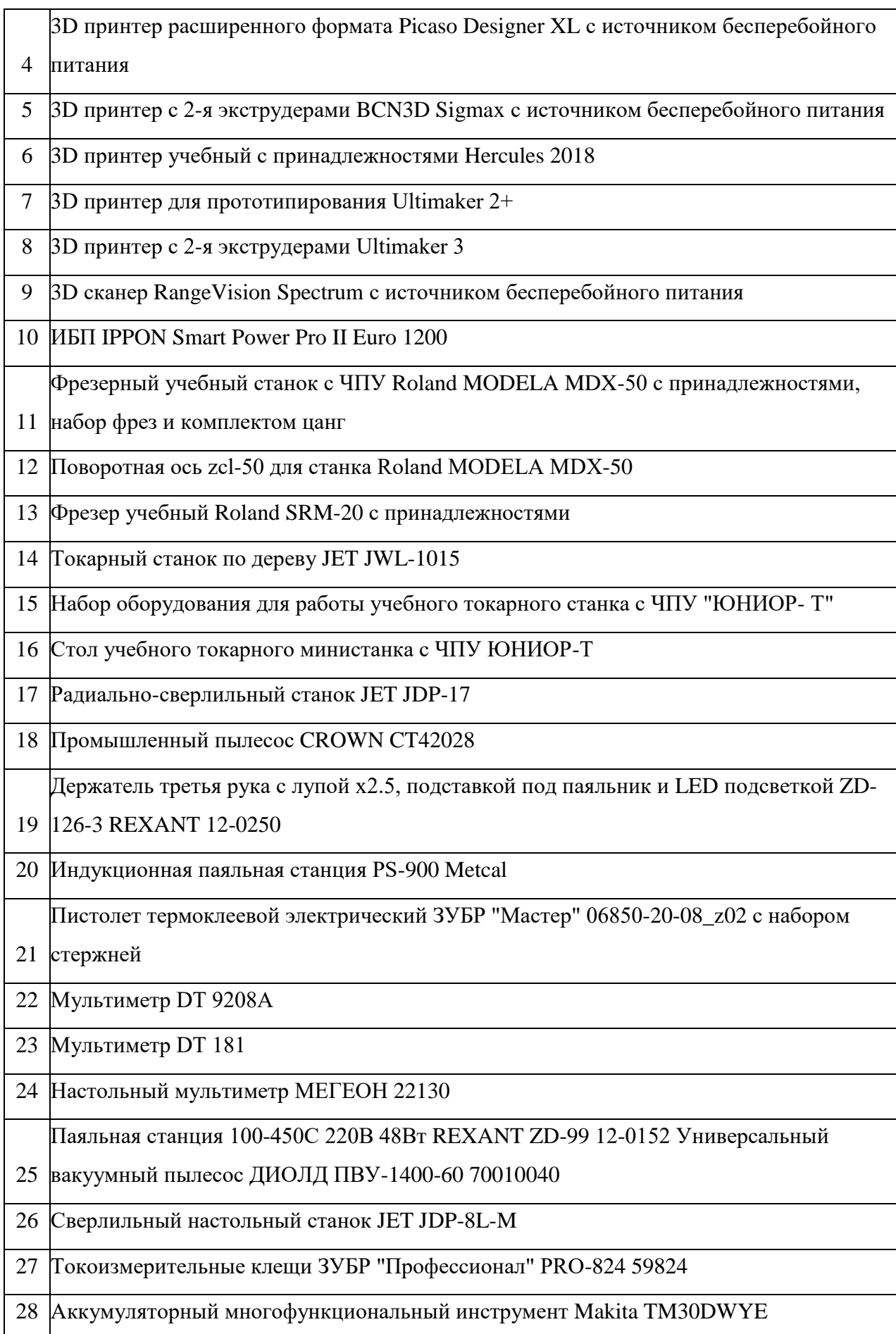

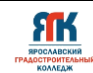

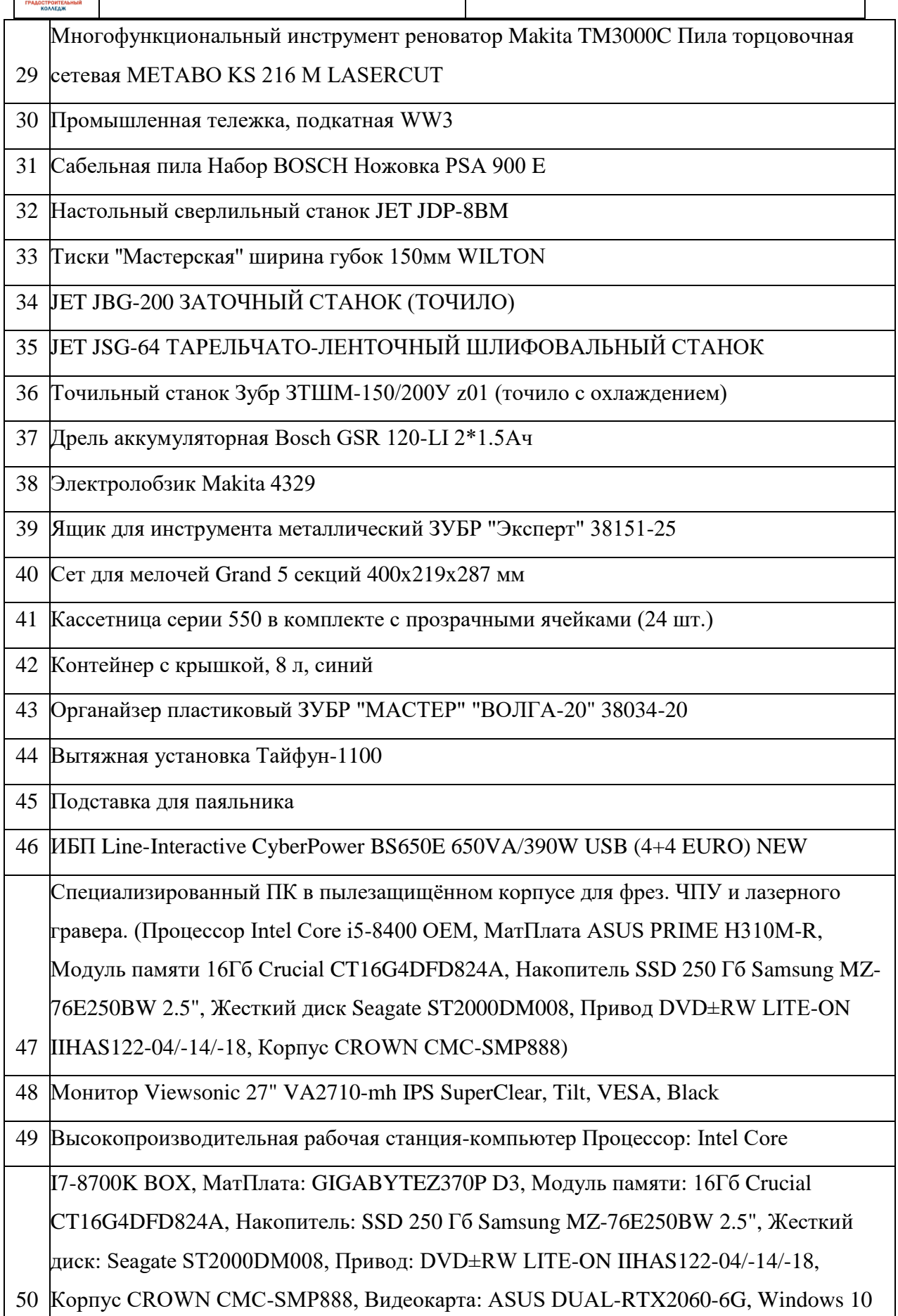

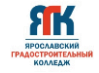

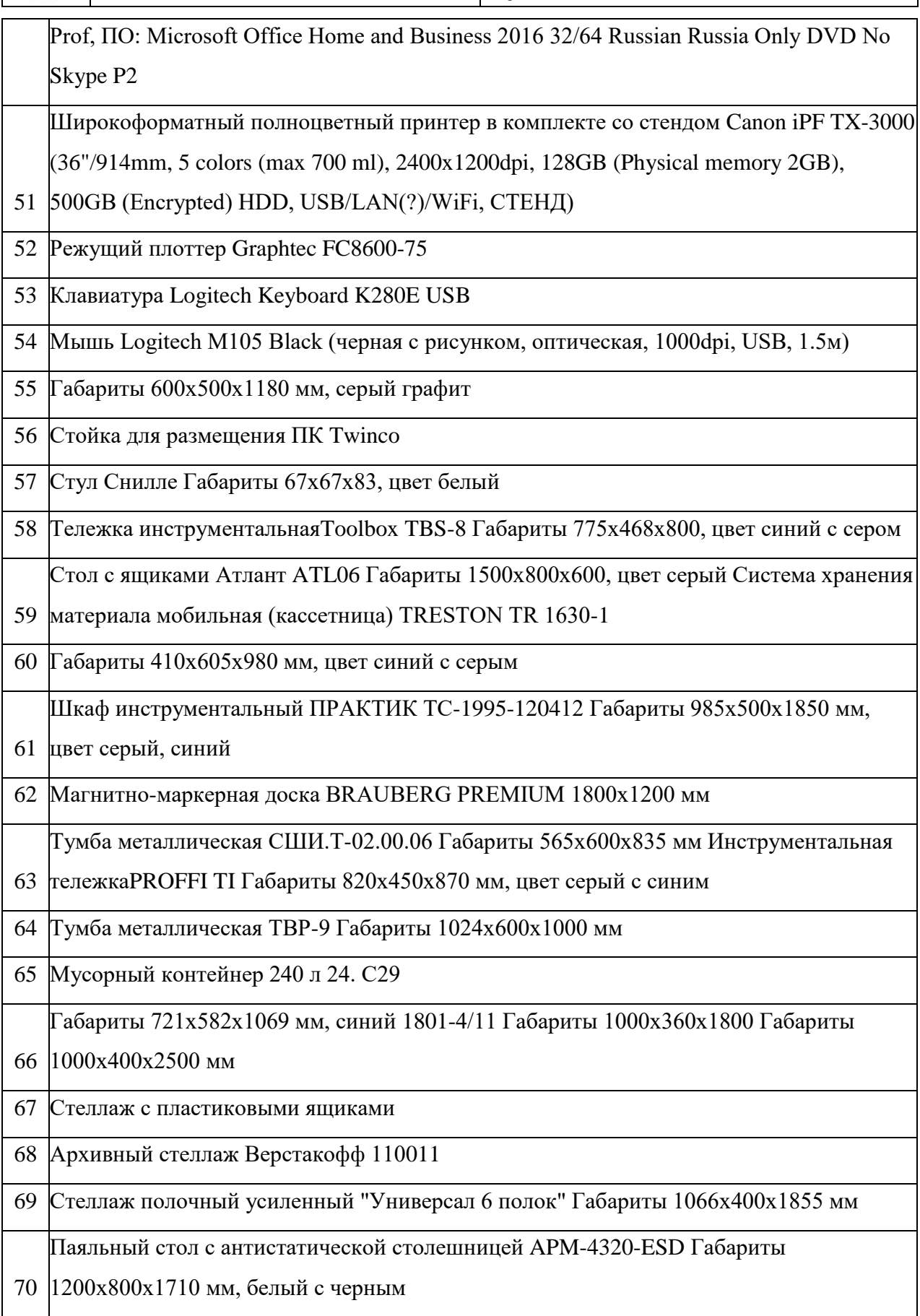

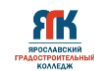

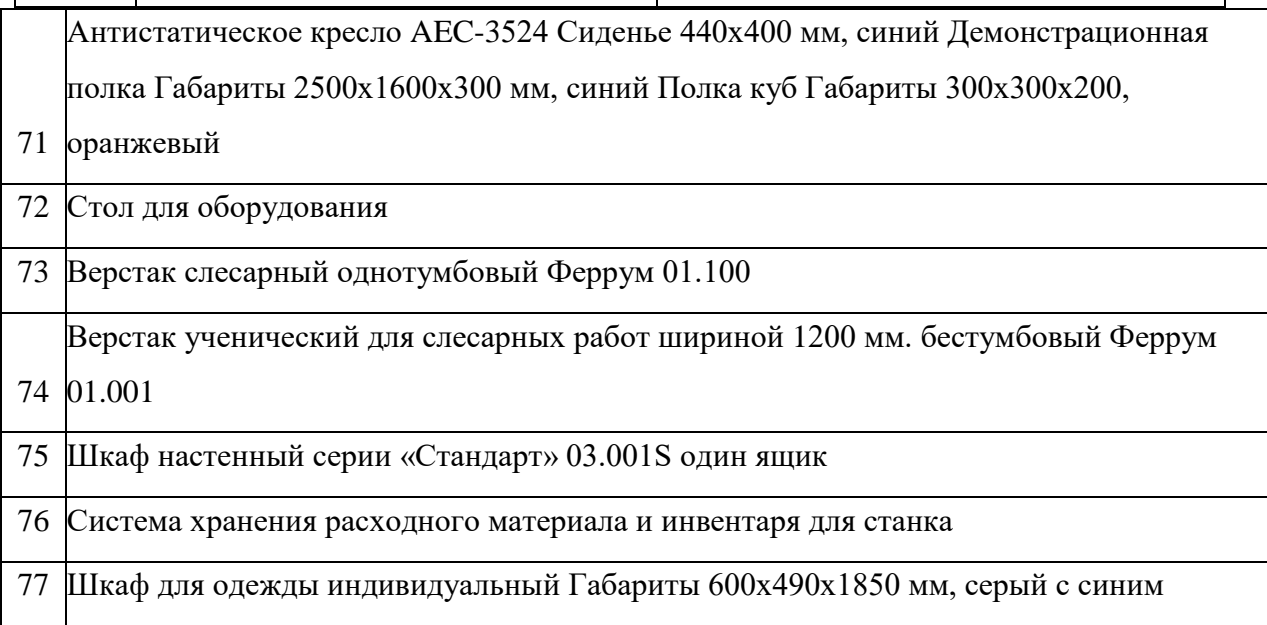

# **Инструменты**

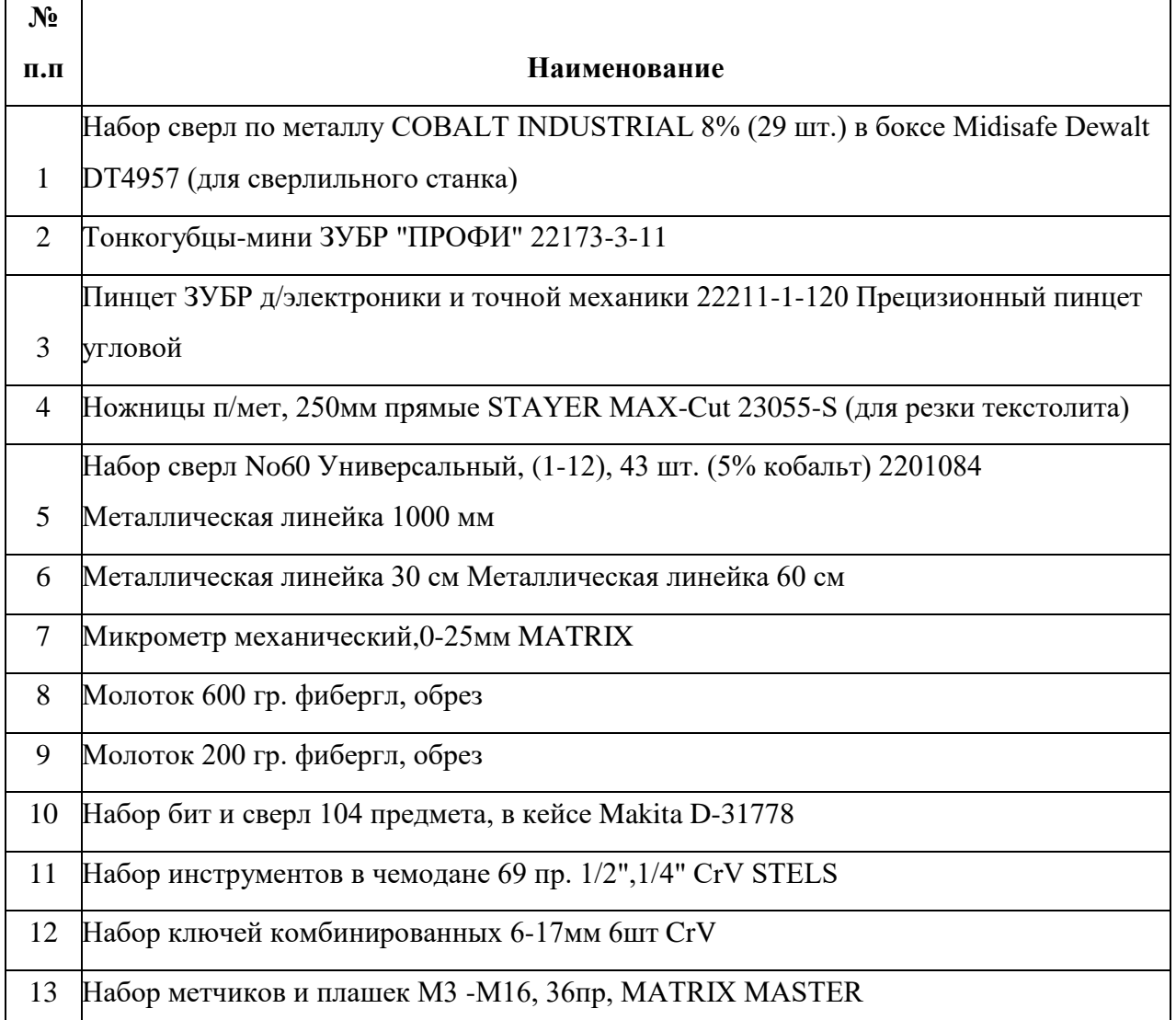

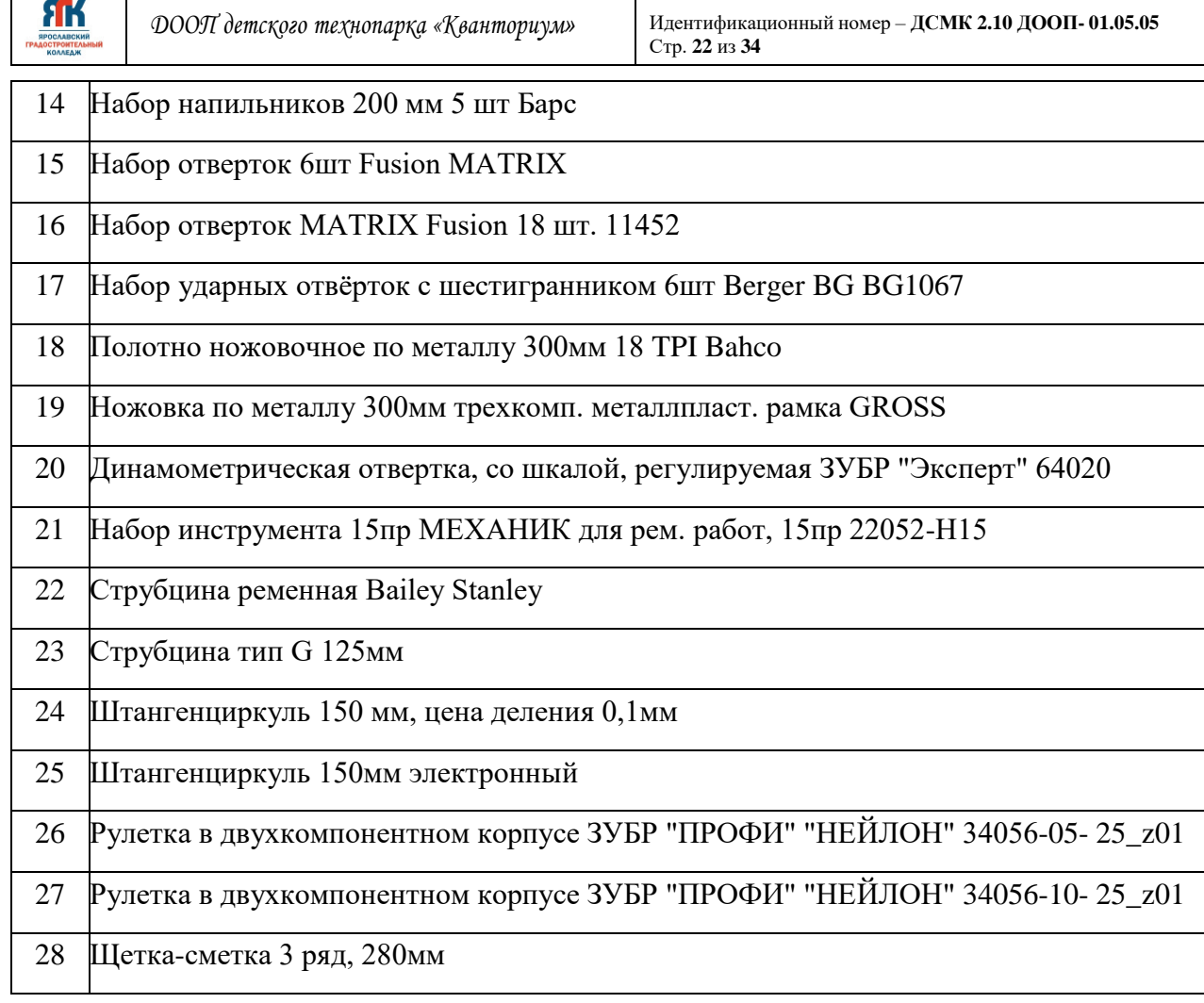

 $\mathsf{r}$ 

# **Материалы**

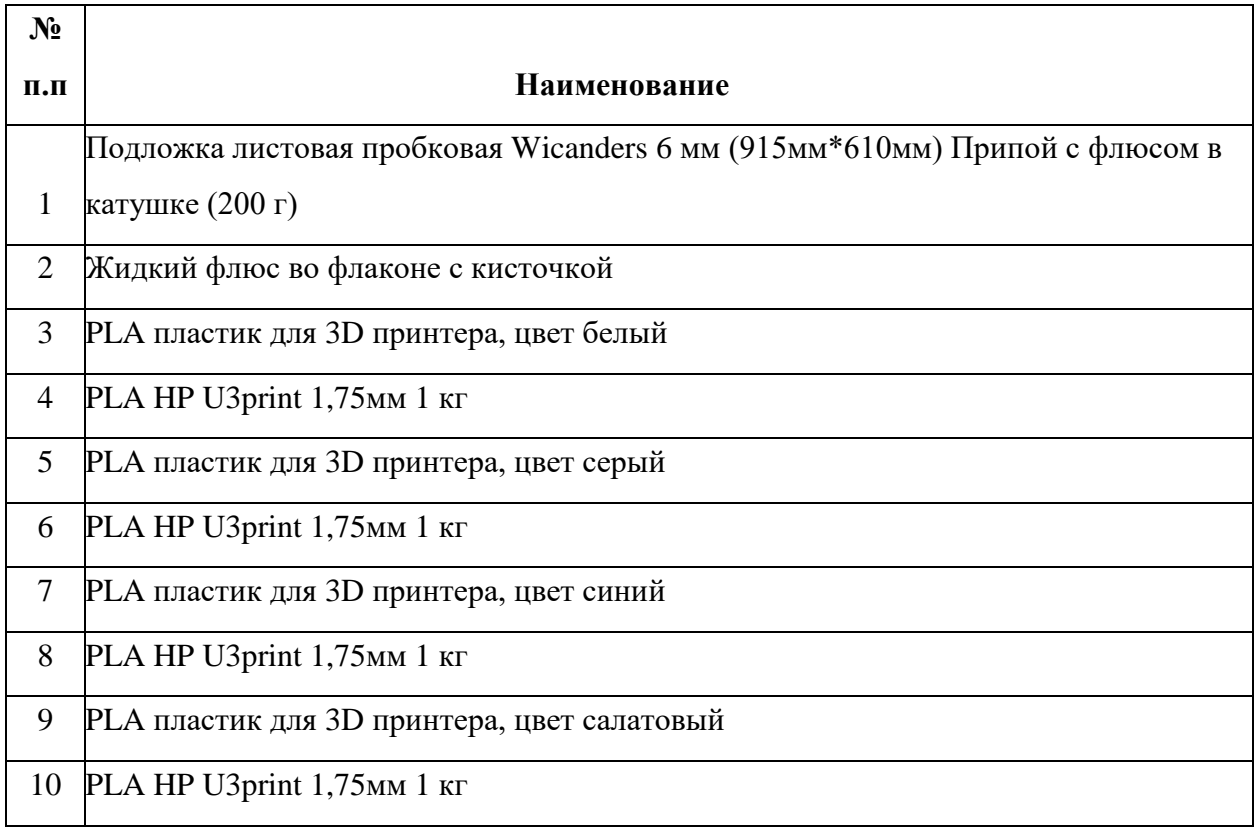

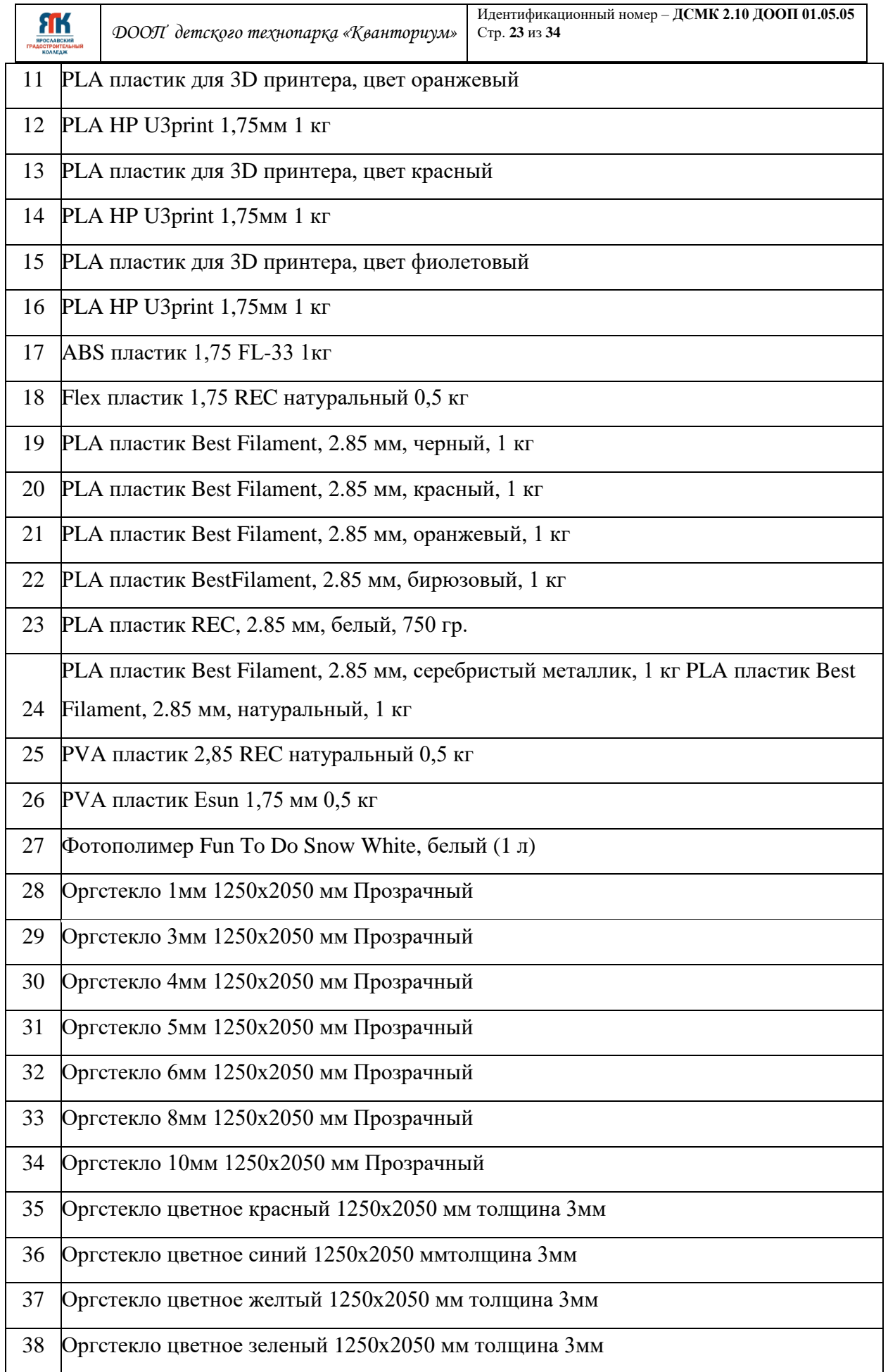

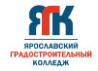

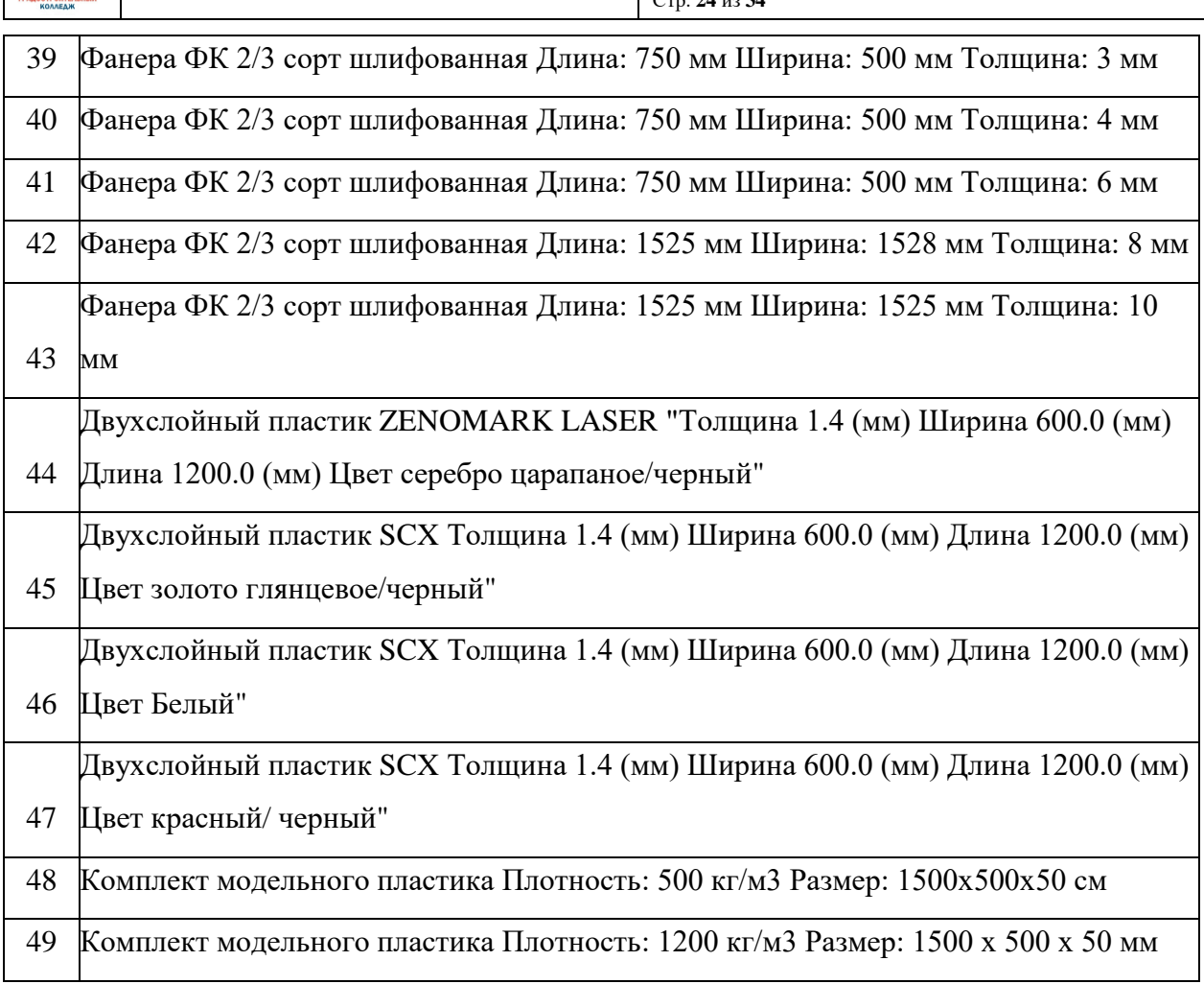

### **Средства индивидуальной̆защиты**

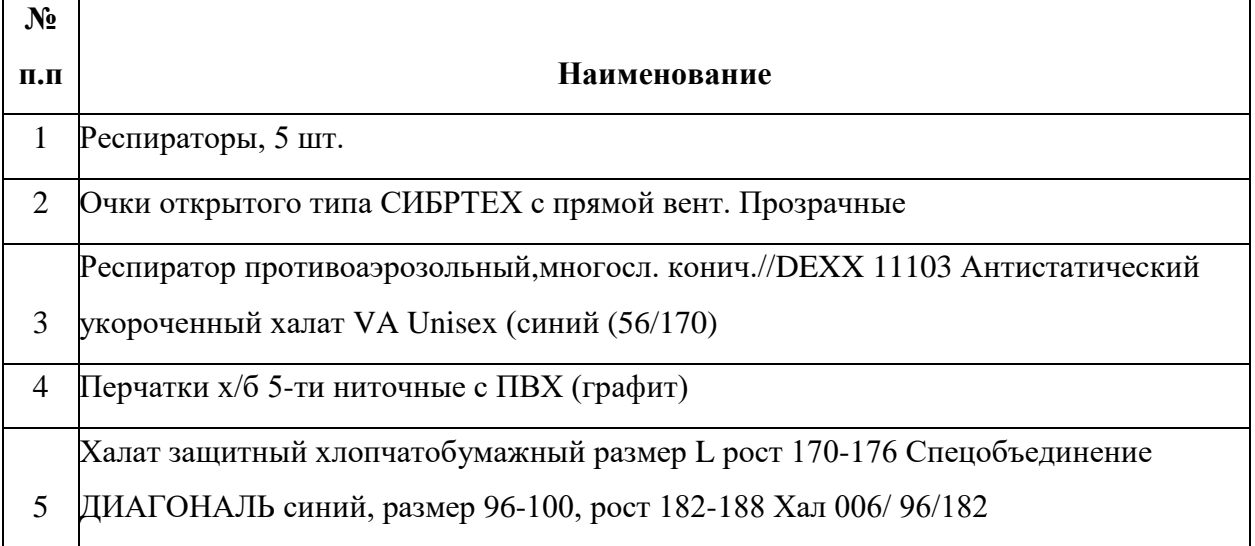

# **4.3. Кадровое обеспечение программы**

Программу реализуют несколько педагогических работников: проектный модуль – педагоги дополнительного образования квантума, с привлечением специалистов по сопровождению проектной деятельности.

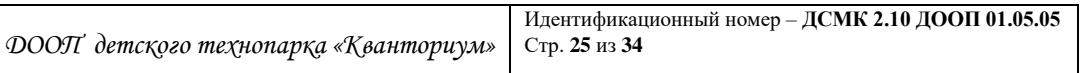

Работа над командными проектами, участие в соревнованиях и конференциях предусматривает сотрудничество с другими квантумами, наставниками от работодателей.

**FIK** 

### **4.4 Организация воспитательной работы и реализация мероприятий**

Задачи воспитания определены с учетом интеллектуально-когнитивной, эмоционально-оценочной, деятельностно-практической составляющих развития личности: - усвоение знаний, норм, духовно-нравственных ценностей, традиций, которые выработало российское общество (социально значимых знаний);

- формирование и развитие позитивных личностных отношений к этим нормам, ценностям, традициям (их освоение, принятие);

- приобретение социально значимых знаний, формирование отношения к традиционным базовым российским ценностям.

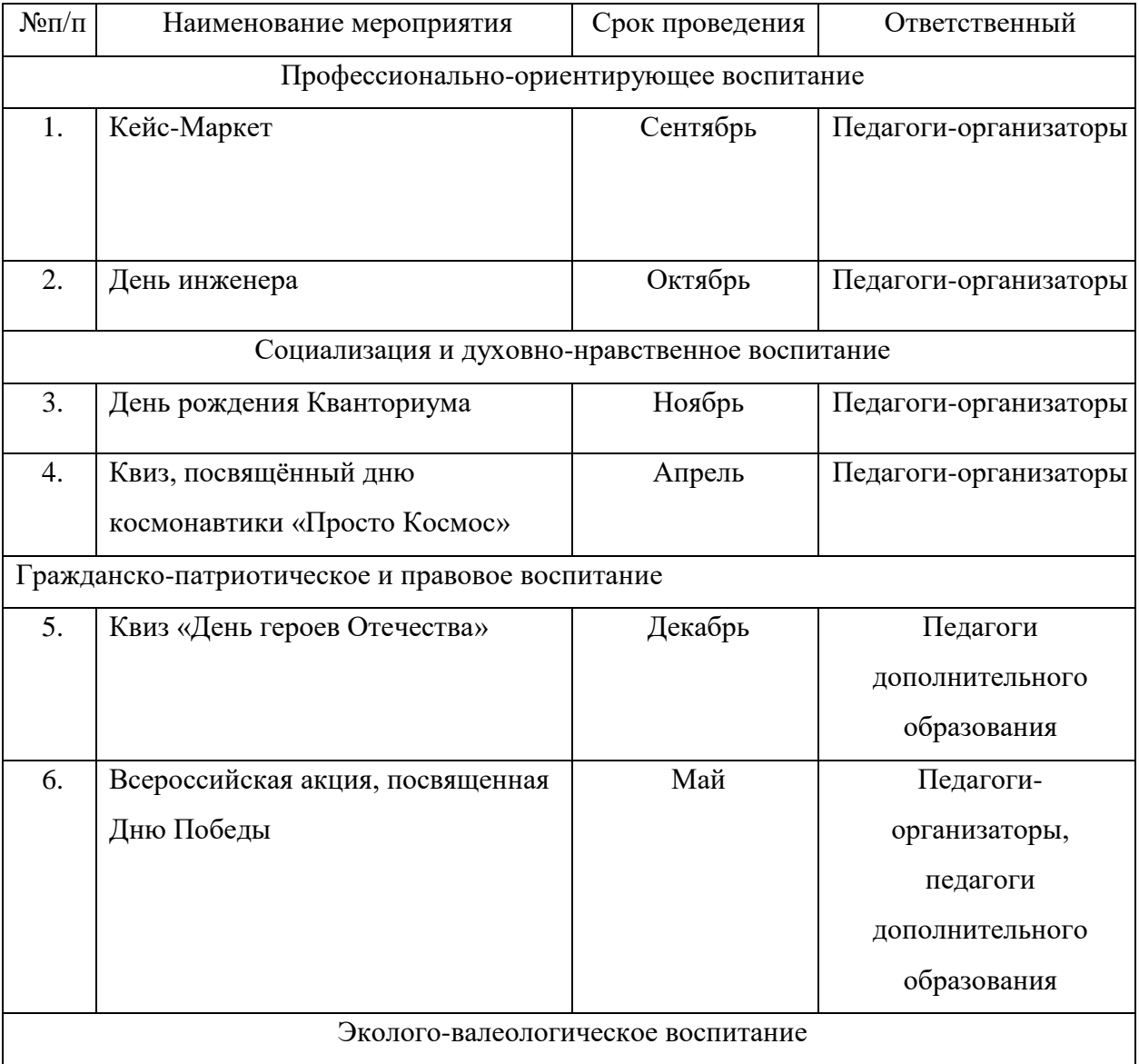

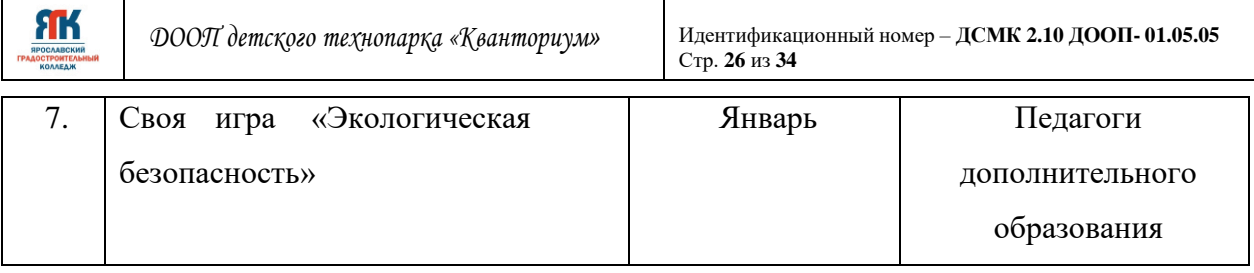

# **5. Список литературы и иных источников**

### **5.1. Изобретательство и инженерия**

 1. Альтшуллер Г.С. Найти идею. Введение в теорию решения изобретательских задач. — Новосибирск: Наука, 1986.

2. Альтшуллер Г.С. Алгоритм изобретения. — М: Московский рабочий, 1969.

 3. Альтшуллер Г.С., Верткин И.М. Как стать гением: жизн. стратегия творч. личности. — Мн: Белорусь, 1994.

 4. Диксон Дж. Проектирование систем: изобретательство, анализ и принятие решений: пер. с англ. — М.: Мир, 1969. John R. Dixon. Design Engineering: Inventiveness, Analysis and Decision Making. McGraw-Hill Book Company. New York. St. Louis. San Francisco. Toronto. London. Sydney. 1966.

 5. Иванов Г.И. Формулы творчества, или как научиться изобретать: кн. для учащихся ст. классов. — М.: Просвещение, 1994.

6. Официальный сайт фонда Г.С Альтшуллера https://www.altshuller.ru/school/school1.asp

 7. Фиговский О.Л. Инновационный инжиниринг - путь к реализации оригинальных идей и прорывных технологий // Инженерный вестник дона. 2014. No1.

# **5.2. 3D-моделирование и САПР**

 1. Большаков, В. Бочков А., Основы 3D-моделирования. Изучаем работу в AutoCAD, КОМПАС-3D, SolidWorks, Inventor. - Изд. Питер. 2012

 2. Большаков В. КОМПАС-3D для студентов и школьников. Изд-во БХВ-Петербург, 2010.

 3. Виноградов В.Н., Ботвинников А.Д., Вишнепольский И.С. Черчение. Учебник для общеобразовательных учреждений. — М.: Астрель, 2009.

 4. Ройтман И.А., Владимиров Я.В. Черчение. Учебное пособие для учащихся 9 класса общеобразовательных учреждений. — Смоленск, 2000.

 5. Герасимов А.А. Самоучитель КОМПАС-3D V9. Трёхмерное проектирование. — 400 с.

6. Прахов А.А. Самоучитель Blender 2.7. — СПб.: БХВ-Петербург, 2016. — 400 с.

 7. Компьютерный инжиниринг: учеб. пособие / А.И. Боровков [и др.]. — СПб.: Издво Политехн. ун-та, 2012. — 93 с.

 8. Малюх В.Н. Введение в современные САПР: курс лекций. — М.: ДМК Пресс,  $2010. - 192$  c.

ЯК

### **5.3. Аддитивные технологии**

 1. Григорьев С.Н., Смуров И.Ю. Перспективы развития инновационного аддитивного производства в России и за рубежом // Инновации. 2013. Т. 10. С. 2-8.

 2. Литунов С.Н., Слободенюк В.С., Мельников Д.В. Обзор и анализ аддитивных технологий, часть 1 // Омский научный вестник. 2016. No 1 (145). С. 12-17.

 3. Смирнов, В.В., Барзали В.В., Ладнов П.В. Перспективы развития аддитивного производства в российской промышленности // Опыт ФГБОУ УГАТУ. Новости материаловедения. Наука и техника. No2 (14). 2015. С. 23-27

 4. Сироткин О.С. Современное состояние и перспективы развития аддитивных технологий // Авиационная промышленность. 2015. No 2. С. 22-25.

 5. Технологии Аддитивного Производства. Я. Гибсон, Д. Розен, Б. Стакер, Перевод. с англ. под ред. И.В. Шишковского. Изд-во Техносфера, Москва, 2016. 656 c. ISBN: 978-5- 94836-447-6

 6. Шишковский И.В. Основы аддитивных технологий высокого разрешения. СПб.: Питер, 2016. — 400 с.: — ISBN 978-5-496-02049-7.

 7. Wohlers T., Wohlers report 2014: Additivemanufacturingand 3D- printingstateoftheindustry: Annualworldwideprogressreport, Wohlers Associates, 2014.

### **5.4. Лазерные технологии**

 1. Астапчик С.А., Голубев В.С., Маклаков А.Г. Лазерные технологии в машиностроении и металлообработке. — Белорусская наука.

 2. Colin E. Webb, Julian D.C. Jones. Handbook of Laser TechnologyAnd Applications (Справочник по лазерным технологиям и их применению) book 1-2 — IOP.89

 3. Steen Wlliam M. Laser Material Processing. — 2nd edition. — Great Britain: Springer-Verlag.

 4. Байбородин Ю. В. Основы лазерной техники. Киев, Издательство Выща школа, Головное изд-во, 1988

 5. Вейко В.П., Петров А.А. Опорный конспект лекций по курсу «Лазерные технологии». Раздел: Введение в лазерные технологии. — СПб: СПбГУ ИТМО, 2009 — 143 с.

 6. Вейко В.П., Либенсон М.Н., Червяков Г.Г., Яковлев Е.Б. Взаимодействие лазерного излучения с веществом. — М.: Физматлит, 2008.

#### **5.5. Фрезерные технологии**

 1. Рябов С.А. (2006) Современные фрезерные станки и их оснастка: учебное пособие. 2. Корытный Д.М. (1963) Фрезы.

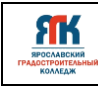

### **5.6. Основы микроконтроллера Arduino**

- Блум Джереми. Изучаем Arduino: инструменты и методы технического волшебства: Пер с англ. — СПб.: БХВ-Петербург, 2018. — 336 с.: ил.
- 3. Петин В. А. Arduino и Raspberry Pi в проектах Internet of Things.— СПб.: БХВПетербург, 2016 — 320 с.: ил. — (Электроника)
- Азбука электроники. Изучаем Arduino / Ю. Ревич. Москва: Издательство АСТ: Кладезь, 2017 — 224 с. — (Электроника для всех).
- Программирование Arduino —http://arduino.ru/Reference

# **5.7. Интернет-ресурсы для обучающихся**

### **Три основных урока по «Компас»**

- <https://youtu.be/dkwNj8Wa3YU->
- https://youtu.be/KbSuL\_rbEsI-
- [-https://youtu.be/241IDY5p3W](https://youtu.be/241IDY5p3W)
- <https://www.youtube.com/watch?v=SMhGEu9LmYw>

### **Лазерные технологии**

- <https://ru.coursera.org/learn/vveedenie-v> lasernietehnologii/lecture/CDO8P/vviedieniie-

v-laziernyietiekhnologhii — введение в лазерные технологии.

 - https://www.youtube.com/watch?v=ulKriq-Eds8 — лазерные технологии в промышленности.

### **Аддитивные технологии**

 - https://habrahabr.ru/post/196182/ - короткая и занимательная статья с «Хабрахабр» о том, как нужно подготавливать модель.

 - https://solidoodletips.wordpress.com/2012/12/07/slicershootout-pt-4/ — здесь можно посмотреть сравнение работы разных слайсеров. Страница на английском, но тут всё понятно и без слов.

- https://www.youtube.com/watch?v=jTd3JGenCco аддитивные технологии.
- https://www.youtube.com/watch?v=vAH\_Dhv3I70 Промышленные 3D-принтеры.

# Лазеры в аддитивных технологиях.

- https://www.youtube.com/watch?v=zB202Z0afZA печать ФДМ-принтера.
- https://www.youtube.com/watch?v=h2lm6FuaAWI как создать эффект лакированной поверхности.

 - https://www.youtube.com/watch?v=g0TGL6Cb2KY — как сделать поверхность привлекательной.

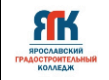

- https://www.youtube.com/watch?v=yAENmlubXqA — работа с 3D-ручкой.

# **Станки с ЧПУ**

 - https://www.youtube.com/watch?v=cPlotOSm3P8 — пресс-формы. Фрезеровка металла. Станок с ЧПУ по металлу.

 - https://www.youtube.com/watch?v=B8a9N2Vjv4I — как делают пресс формы. Прессформа — сложное устройство для получения изделий различной конфигурации из металлов, пластмасс, резины и других материалов под действием давления, создаваемого на литьевых машинах. Пресс-форма для литья пластмасс под давлением.

- https://www.youtube.com/watch?v=paaQKRuNplA — кошмары ЧПУ.

 - https://www.youtube.com/watch?v=PSe1bZuGEok — работа современного станка с ЧПУ.

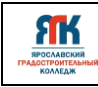

Приложение 1

### **Контрольно-измерительные материалы**

# **Примеры вопросов и заданий по критерию «Надежность знаний и умений»**

- 1. Какие программы 2D и 3D моделирования вы знаете?
- 2. В каких форматах можно сохранить модель?
- 3. Какой формат используется для передачи модели на 3D-принтер?
- 4. Что такое аддитивные технологии?
- 5. Назначение слайсера?
- 6. Назовите принцип работы экструдера?
- 7. Какие методы постобработки напечатанных на 3D-принтере изделий вы знаете?
- 8. Что такое реверсивный̆инжиниринг?
- 9. Для чего используются пазы и шипы при выполнении изделий из фанеры?
- 10. Приведите примеры повышения производительности при выполнении 3D- печати?
- 11. От каких параметров зависит шероховатость поверхности при FDM-печати?
- 12. В каких случаях можно не использовать поддержки?
- 13. Укажите критерии выбора материала для FDM-печати в ваших проектах.
- 14. В каких случаях может применяться реверсивный инжиниринг?
- 15. Принцип работы лазерного станка?
- 16. Что такое G-код?
- 17. Какие элементы применяются для упрощения сборки изделий, выполненных лазерной резкой?
- 18. Что применяют для повышения сцепления первого слоя со столом 3D-принтера?
- 19. Для чего выполняется подогрев стола 3D-принтера?

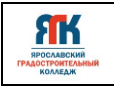

Приложение 2

#### **Методы реализации инженерно-технических проектов**

Отличительной особенностью технического проекта является то, что на выходе получится проект прикладного характера, т.е. конкретное изобретение. Отсюда появляется новая проблема: как я могу изготовить это изобретение.

Рассмотрим некоторые методы и средства, которые можно использовать при выполнение инженерно-технического проекта. Разобьем их на этапы и будем, на каждом этапе, заполнять интеллект-карту, например, в виде таблиц, чтобы вся наша работа была системной

### **1 Этап. Поисковый**

На данном этапе идет первичная формулировка проблемы, осуществляется первичный сбор информации, выполняется детализация темы и проблемы.

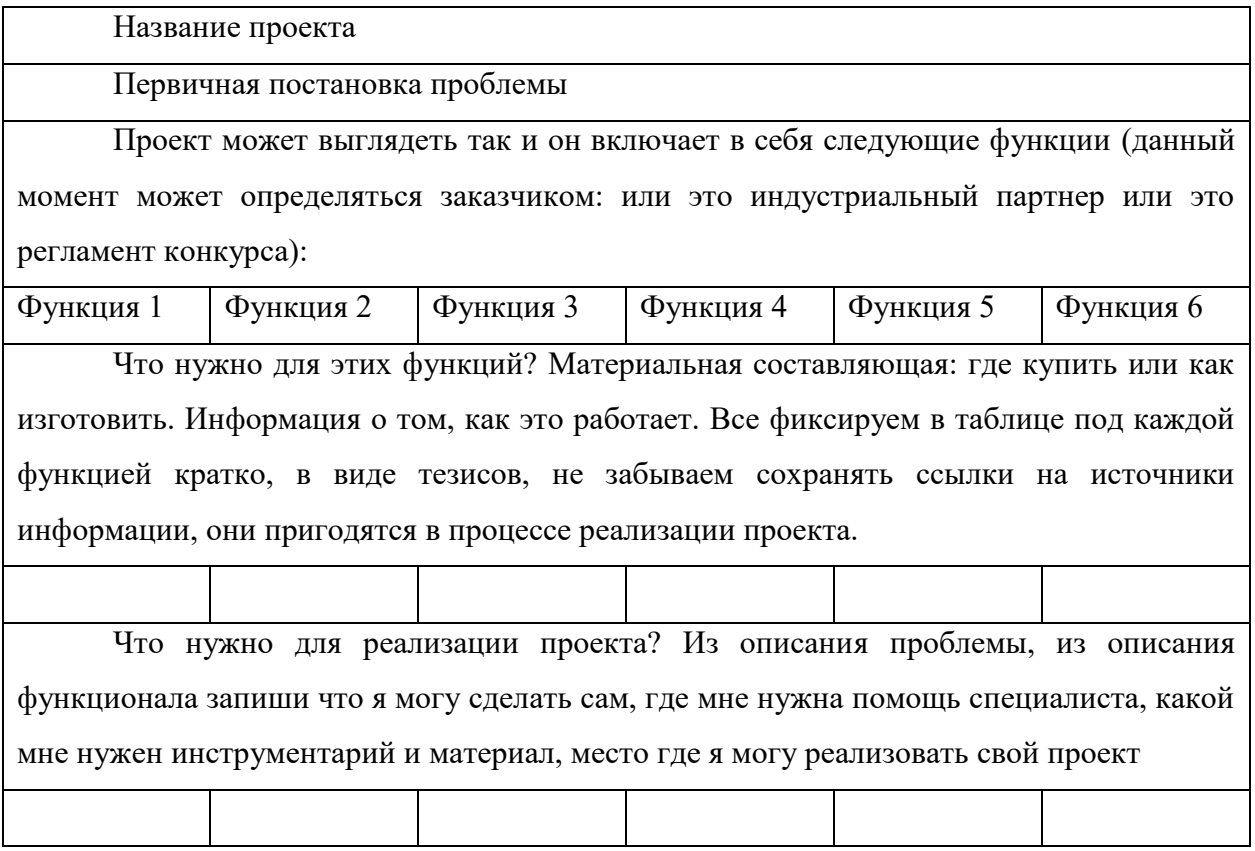

### **2 Этап. Аналитический**

На данном этапе важно поставить цель и расписать задачи, составить дорожную карту.

Используйте данные, которые у вас появятся на поисковом этапе.

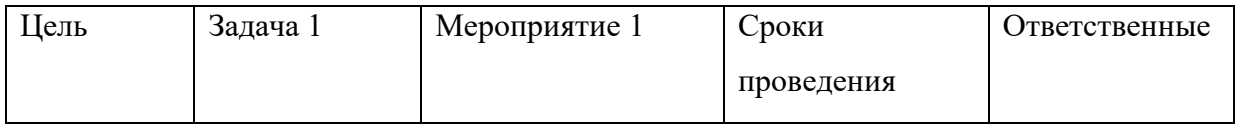

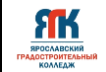

### **3 Этап. Практический**

На данном этапе происходит реализация проекта, оформление продукта, составление документации по проекту, подготовка презентации проекта

Мероприятие 6

Как видно в дорожной карте у вас прописаны задачи и какие мероприятия помогут вам в выполнение поставленной задачи.

Например,

задача1: изготовить на 3Д принтере корпус для электронных компонентов: датчика движения, датчика освещения и платы ардуино.

Мероприятия:

1. Самостоятельно изучить основы 3Д моделирования в программе Компас3Д и создать 3Д модель корпуса.

2. Совместно с наставником из центра ТАУ изучить основы 3Д печати на принтере TEVO Flash и напечатать модель корпуса

3. Самостоятельно установить все компоненты в напечатанный корпус

Как мы видим, тут появляется практическая составляющая и на данном этапе важно вести техническую документацию. Как пример технической документации может служить инженерная книга.

Инженерная книга необходима для хронологического документирования выполнения задания в рамках подготовки к соревнованиям, при выполнении кейса, при работе над проектом.

Примерная форма инженерной книги

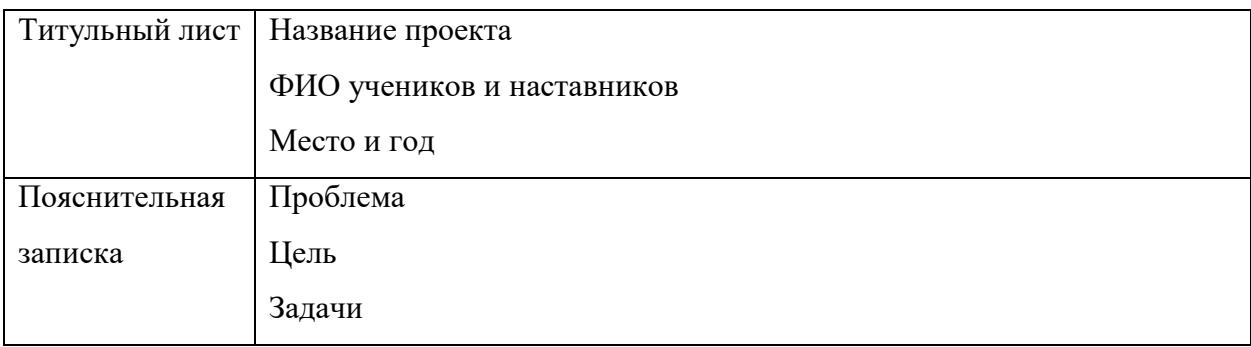

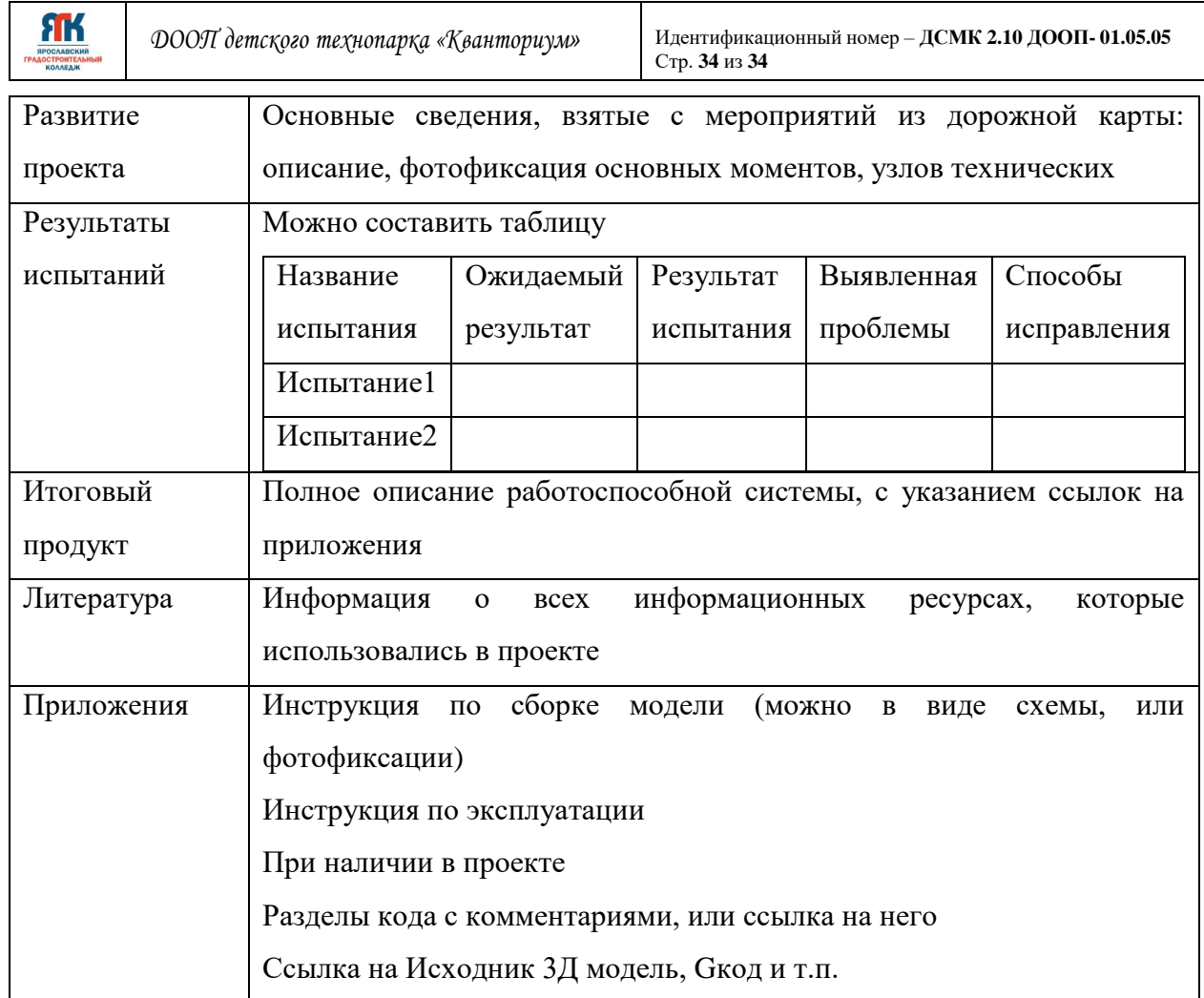

### **4 Этап. Презентационный**

У тебя уже есть интеллект-карта, у тебя есть готовая модель, у тебя есть инженерная книга. Теперь важно составить грамотно презентацию.

Если это конкурс, то внимательно изучи регламент конкурса. Зачастую в регламенте прописаны все требования – тебе останется просто брать всю информацию из инженерной книги и немного ее подкорректировать

Если это заказчик из индустриального сектора, то внимательно изучи техзадание и составь презентацию таким образом, чтобы раскрыть все сильные стороны своего проекта по условию техзадания. И помни, для заказчика важен конечный продукт, его функционал. Убери все «лишнее» и продавай ему свое изобретение.

#### **5 Этап. Оценочный.**

На данном этапе важно провести самооценку. Продумать о возможных дальнейших путях эволюции продукта, о его масштабировании.